# Java - Sobrecarga/Composição BCC 221 - Programação Orientada a Objectos(POO)

#### Guillermo Cámara-Chávez

Departamento de Computação - UFOP

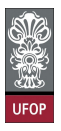

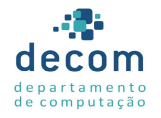

B

 $2990$ 

イロト イ押 トイヨト イヨト

#### Métodos *static*

- ► Embora os métodos sejam executados em resposta a chamadas de objetos, isto nem sempre é verdade
	- ▶ Eventualmente, um método pode executar ações que não são dependentes do conteúdo de um determinado objeto;

.<br>9) 200 - E GENERA (FINAFIA)

 $\blacktriangleright$  Tais métodos devem ser declarados static.

### Métodos static (cont.)

 $\triangleright$  Métodos *static* podem ser **invocados** utilizando-se o **nome** da classe seguido de . e o nome do m´etodo

classe . metodo (argumentos) ;

 $\triangleright$  De fato, esta é uma boa prática, para indicar que o método é static.

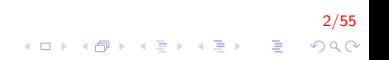

#### Classe Math

 $\triangleright$  A classe *Math* está definida no pacote *java.lang* 

- ▶ Fornece uma coleção de métodos static que realizam cálculos matemáticos comuns:
- ▶ Não é necessário instanciar um objeto da classe para poder utilizar seus métodos:

3/55

 $\blacktriangleright$  Por exemplo:

Math. sqrt (900.00);

▶ Os argumentos destes métodos podem ser constantes, variáveis ou expressões.

# Classe Math (cont.)

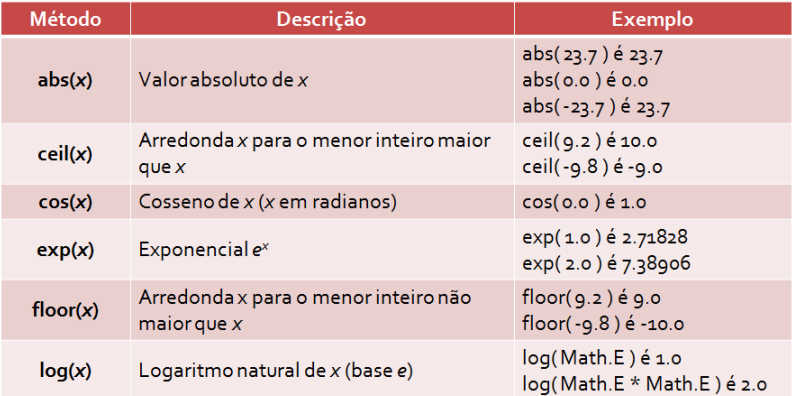

4/55 KOX KOX KEX KEX E 1990

# Classe Math (cont.)

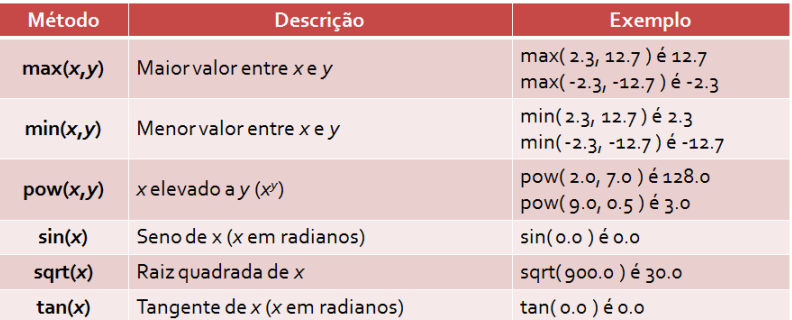

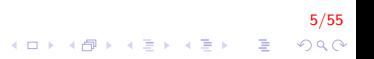

# Classe Math (cont.)

 $\triangleright$  Declaradas public final static

- $\blacktriangleright$  Todas as classes podem utilizar;
- $\triangleright$  São constantes;
- ▶ Podem ser acessadas pelo nome da classe;

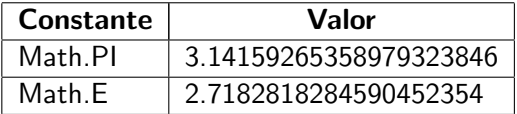

6/55

 $2990$ 

K ロ ▶ K @ ▶ K 결 ▶ K 결 ▶ │ 결

### Promoção de Argumentos

 $\triangleright$  A promoção de argumentos consistem em converter o tipo de um argumento

- ▶ Por exemplo, o método *Math.sqrt* espera um *double*, mas pode ser invocado passando-se um int como argumento;
- ▶ A promoção é realizada automaticamente, desde que se respeite as regras de promoção
- ▶ Especifica quais conversões podem ser realizadas sem a perda de dados.
- $\blacktriangleright$  Em uma expressão com dois ou mais tipos primitivos diferentes, cada valor é promovido ao tipo "mais abrangente".

# Promoção de Argumentos (cont.)

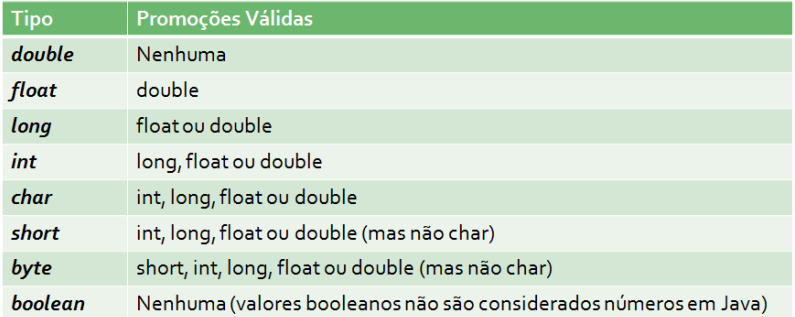

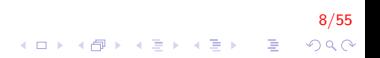

#### Cast

- ► Considerando a tabela anterior, não é possível realizar a promoção de argumentos de tipos "mais altos" para tipos "mais baixos";
- $\triangleright$  No entanto, é possível realizar o cast explícito
	- $\triangleright$  Assumindo o risco de erros de truncamento.
- I Suponha que o método abaixo só aceita valores inteiros:  $raizQuadrada ((int) value$  valorDouble);

).<br>9/00 - 로그 K E X 4 E X 10 K H H H H

#### Sobrecarga de Métodos

- $\triangleright$  Métodos com o mesmo nome podem ser declarados dentro de uma mesma classe
	- ▶ Desde que possuam um conjunto diferente de parâmetros;

10/55

▶ Sobrecarga de métodos.

Sobrecarga de Métodos (cont.)

- $\triangleright$  Quando um método sobrecarregado é invocado, o compilador Java seleciona o método apropriado
	- $\triangleright$  De acordo com o número, tipo e ordem dos argumentos passados para o método.
- ▶ Desta forma, podemos ter um conjunto de métodos com o mesmo nome que realizam o mesmo tipo de operação sobre argumentos diferentes.

11/55

### Sobrecarga de Métodos (cont.)

- $\triangleright$  Por exemplo, os métodos abs(), min() e max() da classe Math são sobrecarregados, cada um com quatro versões:
	- $\triangleright$  Uma com dois argumentos *double*;
	- $\blacktriangleright$  Uma com dois argumentos float;
	- $\blacktriangleright$  Uma com dois argumentos *int*;
	- $\triangleright$  Uma com dois argumentos long.
- Exemplo: criar os métodos que calcula o quadrado de um número *int* e double

12/55

```
Sobrecarga de Métodos (cont.)
    public class Sobrecarga
    {
        int quadrado (int num)
        {
             return num*num;
        }
        double quadrado (double num)
        \{return num∗num;
        }
        public void print ()
        {
            System . out . printf ("Quadrado de 7.5 e: %f'',
                 quadrado(7.5) ) ;
             System . out . printf ("\\nQuadrado de 7 e: %d",quadrado(7) );
        }
    }
```
13/55  $QQ$ 

Sobrecarga de Métodos (cont.)

```
public class TesteSobrecarga
{
    public static void main (String args [])
    {
        Sobrecarga teste = new Sobrecarga();
        teste. print();
   }
}
```
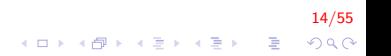

# Erro Comum

► Note que somente o tipo de retorno de um método não é suficiente para que o compilador o diferencie de outro com assinatura parecida

15/55

- $\blacktriangleright$  Erro de compilação.
- $\blacktriangleright$  Exemplo:

int quadrado (int num) long quadrado (int num)

### Sobrecarga de Construtores

- $\blacktriangleright$  Java permite que objetos de uma mesma classe sejam inicializados de formas diferentes
	- Através da sobrecarga de construtores;
	- $\triangleright$  Basta definir múltiplos construtores com assinaturas diferentes

16/55

# Sobrecarga de Construtores (cont.)

{

```
public class Tempo
   private int h, m, s;
   public Tempo()h = m = s = 0;
   }
   public Tempo(int hora) {
       h = hora ;
       m = s = 0;
   }
   public Tempo (int hora, int minuto) {
       h = hora ;
       m = minuto;
       s = 0;
   }
```
17/55  $\mathbf{E} = \mathbf{A} \oplus \mathbf{A} + \mathbf{A} \oplus \mathbf{A} + \mathbf{A} \oplus \mathbf{A} + \mathbf{A} \oplus \mathbf{A} + \mathbf{A} \oplus \mathbf{A} + \mathbf{A} \oplus \mathbf{A} + \mathbf{A} \oplus \mathbf{A} + \mathbf{A} \oplus \mathbf{A} + \mathbf{A} \oplus \mathbf{A} + \mathbf{A} \oplus \mathbf{A} + \mathbf{A} \oplus \mathbf{A} + \mathbf{A} \oplus \mathbf{A} + \mathbf{A} \oplus \mathbf{A} + \mathbf{A$  $QQ$  Sobrecarga de Construtores (cont.)

}

```
public Tempo (int hora, int minuto, int segundo) {
    h = hora ;
   m = minuto;
    s = segundo;
}
public static void main (String args []) {
    Tempo t = new Tempo();
    Tempo t2 = new Tempo(12);
    Tempo t3 = new Tempo(12, 30);
    Tempo t = new Tempo(12, 30, 00);
}
```
18/55  $\mathbf{E} = \mathbf{A} \oplus \mathbf{B} + \mathbf{A} \oplus \mathbf{B} + \mathbf{A} \oplus \mathbf{B} + \mathbf{A} \oplus \mathbf{A}$  $QQ$  Observação sobre Construtores em Java

- I Java permite que outros métodos possuam o mesmo nome que a classe
	- $\blacktriangleright$  Embora não se tratem de construtores;
	- ▶ Não são chamados quando um objeto da classe é criado;
	- $\blacktriangleright$  Possuem tipo de retorno.
- $\triangleright$  Um erro comum é colocar um tipo de retorno em um método com o mesmo nome da classe e confundi-lo com um construtor

19/55

Observação sobre Construtores em Java (cont.)

```
public class ConstrutorFalso {
    public int ConstrutorFalso(){
        System . out . println ("Um objeto foi criado?");
        return 1;
    }
    public ConstrutorFalso(){
        System . out . println ("Um objeto foi criado!");
    }
    public static void main (String [] args) {
        Construtor Falso obj = new Construtor Falso();
    }
}
```
20/55 **K ロ ≯ K 個 ≯ K 差 ≯ K 差 ≯ … 差 …**  $QQ$ 

### Composição

- ► Uma classe Java pode ter referências a objetos de outras classes como membros
	- $\blacktriangleright$  Composição, ou relacionamento tem-um.
- $\triangleright$  Por exemplo, um despertador precisa saber o horário atual
	- ► É razoável embutir duas referências a objetos de uma classe Hora como membros da classe Despertador.

).<br>이외어 - 로그 - 세트에서 - 레이스 - 미디어

### Hora.java

```
package tested espertador;
public class Hora {
    private int h, m, s;
    public Hora()this (0, 0, 0);
    }
    public Hora (int h, int m, int s) {
        set H(h);
        setM (m) ;
        sets(s);}
    public Hora (Hora h)this (h.getH(), h.getM(), h.getS();
    }
    public void setH (int hora) {
        h = h ora > 0 & h ora < 24 ? h ora : 0;
    }
```
22/55  $QQ$ 

 $\mathbf{E} = \mathbf{A} \oplus \mathbf{A} + \mathbf{A} \oplus \mathbf{A} + \mathbf{A} \oplus \mathbf{A} + \mathbf{A} \oplus \mathbf{A}$ 

```
Hora.java (cont.)
```

```
public int getH(){
    return h;
}
public void setM (int minutos) {
    m = minutos > 0 & minutos <60 ? minutos : 0;
}
public int getM()return m;
}
public void set S (int segund os) {
    s = segundos > 0 & segundos < 60 ? segundos : 0;
}
public int getS(){
    return s;
}
```
23/55  $QQ$ 

 $\mathbf{E} = \mathbf{A} \oplus \mathbf{A} + \mathbf{A} \oplus \mathbf{A} + \mathbf{A} \oplus \mathbf{A} + \mathbf{A} \oplus \mathbf{A} + \mathbf{A} \oplus \mathbf{A} + \mathbf{A} \oplus \mathbf{A} + \mathbf{A} \oplus \mathbf{A} + \mathbf{A} \oplus \mathbf{A} + \mathbf{A} \oplus \mathbf{A} + \mathbf{A} \oplus \mathbf{A} + \mathbf{A} \oplus \mathbf{A} + \mathbf{A} \oplus \mathbf{A} + \mathbf{A} \oplus \mathbf{A} + \mathbf{A$ 

```
Hora.java (cont.)
```
}

```
public String to Universal String () {
    return String . format ("% 02d: % 02d: % 02d",
        getH(), getM(), getS();
}
public String to String () {
    return String format (" %d: %02d: %02d %s" ,(getH() = 0 || getH() = 12) ? 12 :
        getH() % 12, getM(), getS().
        (getH() < 12 ? "AM" : "PM"));
}
```
24/55  $QQ$ 

#### Despertador.java

```
package tested espertador;
public class Despertador {
    boolean ligado;
    Hora alarma, horaAtual;
    public Despertador(){
        alarma = new Hora();
        horaAtual = new Hora();
    }
    public void setAlarma(int h, int m, int s) {
        alarma.setH(h);alarma . setM(m) ;
        alarma. \text{setS}(s);
    }
```
25/55  $QQ$  Despertador.java (cont.)

```
public void set Hora Atual (int h, int m, int s) {
        horaAtual.setH(h);
        horaAtual.setM(m);
        horaAtual.setS(s);
    }
    public String getAlarma(){
        return alarma.to String ();
    }
    public String getHoraAtual(){
        return horaAtual.toUniversalString();
    }
}
```
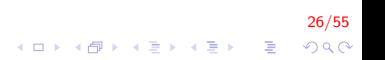

#### TesteDespertador.java

}

```
package tested espertador;
```

```
public class TesteDespertador {
```

```
public static void main (String \begin{bmatrix} 1 \\ 0 \end{bmatrix} args) {
    Despertador d = new Despertador();
    d. setHoraAtual (14, 56, 20);
    d. setAlarma(18, 15, 0);
    System . out . println ("Hora atual: " + d.
         getHoraAtual();
    System . out . println ("Alarma: "
         + d. getAlarma());
}
```
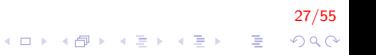

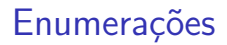

- ► Uma enumeração, em sua forma mais simples, declara um conjunto de constantes representadas por um identificador
	- $\triangleright$  É um tipo especial de classe, definida pela palavra enum e um identificador;
	- $\triangleright$  Como em classes, { e } delimitam o corpo de uma declaração;
	- ► Entre as chaves, fica uma lista de constantes de enumeração, separadas por vírgula

).<br>4 B → 4월 → 4월 → 4월 → 4월 → 400

```
import java.util. Random;
public class Baralho
{
    private enum Naipe {COPAS, PAUS, OUROS, ESPADAS };
    private enum Valor {A, DOIS, TRES, QUATRO, CINCO,
        SEIS, SETE, OITO, NOVE, DEZ, J, Q, K;
    public void sorteia Carta ()//pode conter COPAS, PAUS, OUROS ou ESPADAS
        Naipe carta Naipe;
        //pode conter uma das constantes do enum Valor
        Valor carta Valor ;
        int numero:
        Random a leatorio = new Random ();
```
29/55 **KORKAR KERKER EL VOLO** 

```
switch (aleatorio.nextInt (4))case 0: carta Naipe = Naipe . COPAS; break;
    case 1: carta Naipe = Naipe PAUS; break;
    case 2: carta Naipe = Naipe OUROS; break;
    case 3: carta Naipe = Naipe . ESPADAS;
}
```

$$
\begin{array}{rcl}\n\leftarrow & & & & 30/55 \\
\leftarrow & & & & \\
\leftarrow & & & & \\
\leftarrow & & & & \\
\leftarrow & & & & \\
\leftarrow & & & & \\
\leftarrow & & & & \\
\leftarrow & & & & \\
\leftarrow & & & & \\
\leftarrow & & & & \\
\leftarrow & & & & \\
\leftarrow & & & & \\
\leftarrow & & & & \\
\leftarrow & & & & \\
\leftarrow & & & & \\
\leftarrow & & & & \\
\leftarrow & & & & \\
\leftarrow & & & & \\
\leftarrow & & & & \\
\leftarrow & & & & \\
\leftarrow & & & & \\
\leftarrow & & & & \\
\leftarrow & & & & \\
\leftarrow & & & & \\
\leftarrow & & & & \\
\leftarrow & & & & \\
\leftarrow & & & & \\
\leftarrow & & & & \\
\leftarrow & & & & \\
\leftarrow & & & & \\
\leftarrow & & & & \\
\leftarrow & & & & \\
\leftarrow & & & & \\
\leftarrow & & & & \\
\leftarrow & & & & \\
\leftarrow & & & & \\
\leftarrow & & & & \\
\leftarrow & & & & \\
\leftarrow & & & & \\
\leftarrow & & & & \\
\leftarrow & & & & \\
\leftarrow & & & & \\
\leftarrow & & & & \\
\leftarrow & & & & \\
\leftarrow & & & & \\
\leftarrow & & & & \\
\leftarrow & & & & \\
\leftarrow & & & & \\
\leftarrow & & & & \\
\leftarrow & & & & \\
\leftarrow & & & & \\
\leftarrow & & & & \\
\leftarrow & & & & \\
\leftarrow & & & & \\
\leftarrow & & & & \\
\leftarrow & & & & \\
\leftarrow & & & & \\
\leftarrow & & & & \\
\leftarrow & & & & \\
\leftarrow & & & & & \\
\leftarrow & & & & & \\
\leftarrow & & & & & \\
\leftarrow & & & & & \\
\leftarrow & & & & & \\
\leftarrow & & & & & \\
\leftarrow & & & & & \\
\leftarrow & & & & & \\
\leftarrow & & & & & & \\
\leftarrow & & & & & & \\
\leftarrow & & & & & & \\
\leftarrow & & & & & & \\
\leftarrow & & & & & & \\
\leftarrow & & & & & & \\
\leftarrow & & & & & & \\
\leftarrow & & & & & & \\
\leftarrow & & & & & & \\
\leftarrow & & & & & & \\
\leftarrow & & & & & & \\
\leftarrow & & & & & & \\
\leftarrow & & & & & & \\
\leftarrow & & & & & & \\
\leftarrow & & & & & & \\
\leftarrow & & & & & & \\
\leftarrow & & & & & & \\
\leftarrow & & & & & & \\
\leftarrow & & & & & & \\
\leftarrow & & & & & & \\
\
$$

}

}

}

```
int temp = 1 + a leatorio . nextlnt (13);
switch (temp)case 1: carta Valor = Valor A; break;
    case 2: carta Valor = Valor . DOIS; break;
    case 3: carta Valor = Valor . TRES; break;
    case 4: carta Valor = Valor .QUATRO; break;
    case 5: carta Valor = Valor . CINCO; break;
    case 6: carta Valor = Valor . SEIS; break;
    case 7: carta Valor = Valor . SETE; break;
    case 8: carta Valor = Valor . OITO; break;
    case 9: carta Valor = Valor .NOVE; break;
    case 10: carta Valor = Valor . DEZ; break;
    case 11: cartaValor = Valor J; break;
    case 12: carta Valor = Valor Q; break;
    case 13: carta Valor = Valor K; break;
```
31/55

**KORK ERKER ADE YOUR** 

- $\triangleright$  Variáveis do tipo Naipe só podem receber valores definidos na enumeração
	- ▶ Caso contrário, ocorrerá erro de compilação.
- $\triangleright$  Cada valor é acessado como um membro, separado do nome da enumeração pelo operador .;

- $\triangleright$  Por padrão, utiliza-se apenas letras maiúsculas para denotar as constantes de uma enumeração;
- ► Uma constante de enumeração
	- $\triangleright$  Não pode ser impressa (sem *cast*);
	- $\triangleright$  Não pode ser comparada (a princípio) com tipos primitivos.

33/55

 $\triangleright$  Um enum é implicitamente declarado como final

- $\blacktriangleright$  Também são implicitamente declarados como static;
- ▶ Qualquer tentativa de criar um objeto de um enum com o operador new resulta em erro de compilação.

).<br>3000 - 로그 지르게 제공 제공 제공 제

- ► Um enum pode ser utilizado em qualquer situação em que constantes possam ser utilizadas
	- $\blacktriangleright$  Rótulos de case:
	- $\blacktriangleright$  For aprimorado.

#### Enumerações e Classes

- $\triangleright$  Um enum pode ser mais do que um simples conjunto de constantes
	- $\triangleright$  De fato, um enum pode ter atributos, construtores e métodos;

35/55

- $\triangleright$  Cada constante é na verdade um objeto, com suas próprias cópias dos atributos;
- $\triangleright$  Como em uma classe

#### Exemplo - Disciplina.java

```
package javaenum;
public enum Disciplina {
    BCC221 ( "PO0", 4),
    MTM122( " Calculo " , 6 ) ,
    BCC390('Monographic I", 8),
    BCC502("Metodologia", 2),
    BCC265 ("Eletronica", 6),
    BCC326 ( " PDI " , 4 ) ;
    private final String nome;
    private final int horas;
```
36/55 4 0 > 4 4 + 4 3 + 4 3 + 5 + 9 4 0 + Exemplo - Disciplina.java (cont.)

}

```
Disciplina (String nome, int horas) {
    this nome = nome;
    this hors = horas;
}
public String getNome(){
    return nome;
}
public int get\textsf{Horas()}\return horas;
}
```
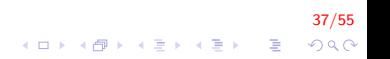

#### Exemplo - DriverDisciplina.java

```
package javaenum;
import java.util. EnumSet;
```

```
public class JavaEnum {
```

```
public static void main (String \begin{bmatrix} 1 \\ 0 \end{bmatrix} args) {
    System . out . println ("Todas as disciplinas");
    for (Disciplina disp : Disciplina. values())
         System . out . printf ("%-7s\t%-15s\t%2d\n",
              disp, disp.getNome(), disp.getHoras());
```
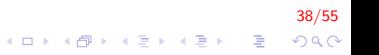

Exemplo - DriverDisciplina.java (cont.)

}

}

```
System . out . println ("\nIntervalo de disciplinas"
    ) ;
```
for (Disciplina disp : EnumSet.range ( Disciplina.MTM122, Disciplina.BCC502)) System . out . printf ("%-7s\t%-15s\t%2d\n",  $discript{$ , disciplinas .getNome(),  $discript{ions}.getHoras()$ ;

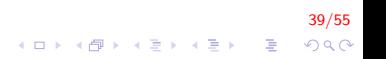

# Exemplo - DriverDisciplina.java (cont.)

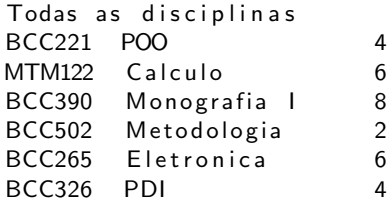

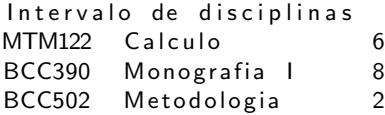

# Exemplo - DriverDisciplina.java (cont.)

- $\triangleright$  O método estático values() retorna um vetor de constantes do enum
	- $\triangleright$  Na ordem em que foram declaradas;
	- $\triangleright$  Criado automaticamente para cada enum.
- $\triangleright$  O método range() da classe EnumSet é utilizado para determinar um intervalo dentro de um enum
	- $\triangleright$  Retorna um *EnumSet* que contém as constantes do intervalo, incluindo os limites;

41/55

 $\blacktriangleright$  Também pode ser percorrido por um for aprimorado.

#### static import

- ▶ Uma declaração static import permite que referenciemos membros static importados como se fossem declarados na classe em que os usa
	- ▶ O nome da classe e o operador . não são necessários.

42/55<br>↑ㅁ▶ ←*① ▶* ← 글 ▶ ← 글 ← 이 의 ← 이 의 ←

- $\triangleright$  Existem duas sintaxes para um static import
	- $\triangleright$  Uma que importa apenas um membro static em particular (single static import);
	- $\triangleright$  Uma que importa todos os membros static de uma classe (static import on demand).

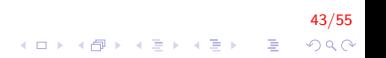

 $\blacktriangleright$  Single static import

import static pacote. Classe membroStatic;

 $\blacktriangleright$  single static import

import static pacote. Classe.\*;

}

```
//static import on demand
im port static java. lang Math.*;public class StaticImportTest
{
    public static void main (String args [ ) {
        System . out . print(f "sqrt(900.0)= %.1f \n", sqrt (900.0) ;
        System . out . print(f ( "ceil ( -9.8 )= %.1f \n", ceil (-9.8) );
        System.out.print( "log( E )= %.1f\n", log(E) ;
        System . out . print( "cos( 0.0 )= %.1f\n", cos(0));
    }
```
45/55  $QQ$ 

 $\mathbf{E} = \mathbf{A} \oplus \mathbf{A} + \mathbf{A} \oplus \mathbf{A} + \mathbf{A} \oplus \mathbf{A} + \mathbf{A} \oplus \mathbf{A} + \mathbf{A} \oplus \mathbf{A} + \mathbf{A} \oplus \mathbf{A} + \mathbf{A} \oplus \mathbf{A} + \mathbf{A} \oplus \mathbf{A} + \mathbf{A} \oplus \mathbf{A} + \mathbf{A} \oplus \mathbf{A} + \mathbf{A} \oplus \mathbf{A} + \mathbf{A} \oplus \mathbf{A} + \mathbf{A} \oplus \mathbf{A} + \mathbf{A$ 

 $\triangleright$  Note que não é necessário utilizar o nome da classe Math para invocar os métodos sqrt, ceil, log e cos

#### Criando Pacotes

- $\triangleright$  À medida em que as aplicações se tornam mais complexas, pacotes nos ajudam a gerenciar nossos componentes
	- $\blacktriangleright$  Também facilitam o reuso de software ao permitir que nossos programas importem classes de outros pacotes;
	- $\triangleright$  Adicionalmente, ajudam a resolver problemas de conflito de nomes, fornecendo uma padronização

.<br>4 ロ > 4*B* > 4 E > 4 E > 25 B > 4 O 4 O +

- $\blacktriangleright$  Para criar um pacote, é necessário:
	- $\triangleright$  Declare uma classe **pública** 
		- $\triangleright$  Se não for pública, só poderá ser utilizada por outras classes do mesmo pacote.
	- ► Defina um nome para o pacote e adicione a declaração de pacote ao código fonte
		- ▶ Só pode haver uma declaração de pacote por código-fonte, e deve preceder todas as outras declarações no arquivo.

48/55

- $\triangleright$  Compilar a classe
	- $\blacktriangleright$  Ela será armazenada no diretório adequado.

```
//define a criação do pacote
package br.ufop.decom.pacote;
public class Classe
{
    //método de exemplo
    public void print (){
         System . out . println ("Este é um pacote de exemplo
             !" ) ;
    }
}
```
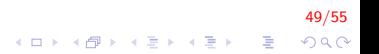

 $\triangleright$  As classes que definem o pacote devem ser compiladas apropriadamente para que seja gerada a estrutura de diretórios

```
javac d . Pacote java
```
- $\triangleright$  O . indica que a estrutura de diretórios deve ser criada a partir do diretório atual
	- $\triangleright$  Cada nome separado por . no nome do pacote define um diretório:

$$
\begin{array}{c}\n\text{br} \\
\perp\n\end{array}
$$
\n
$$
\begin{array}{c}\n\text{u}f \circ \text{p} \\
\perp \text{a}c \circ \text{t} \\
\end{array}
$$
\n
$$
\begin{array}{c}\n\text{a}f \circ \text{t} \\
\perp \text{a}f \circ \text{t} \\
\end{array}
$$

50/55

**A O A G A 4 O A C A G A G A 4 O A C A** 

}

```
//importa a classe criada no pacote
import br. ufop. decom. pacote. Classe;
public class TestePacote
{
     public static void main (String args [])
     {
         //instancia um objeto da classe de exemplo
          Classe obj = new Classe();
         //invoca o método estático da classe
         //definida no pacote
         obj. print();
    }
```
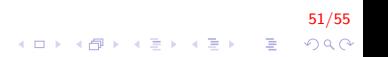

- $\triangleright$  Uma vez que a classe foi compilada e armazenada em seu pacote, ela pode ser importada em outros programas;
- $\triangleright$  Quando a classe que importa é compilada, o **class loader** procura os arquivos .class importados:
	- ▶ Nas classes padrão do JDK;
	- $\triangleright$  No pacotes opcionais;
	- $\triangleright$  No *classpath* : lista de diretórios em que as classes estão localizadas.

52/55

**A O A G A 4 O A C A G A G A 4 O A C A** 

- $\blacktriangleright$  Para compilar um pacote: javac −d . Classe java
	- javac TestePacote.java

53/55

#### Acesso de Pacote

- $\triangleright$  Se um modificador de acesso não for especificado para um método ou atributo de uma classe, ele terá acesso de pacote
	- $\blacktriangleright$  Em um programa de uma única classe, não há efeito;
	- ▶ Caso contrário, qualquer classe do pacote poderá acessar os membros de outra classe através de uma referência a um objeto dela.

54/55

 $2990$ 

-<br>-<br>-<br>-<br>-<br>-<br>-<br>-<br>-<br> -<br><br><br><br><br><br><br><br><br><br><br><br><br><br><br><br><br><br><br><br><br><br><br><br><br><br><br><br><br>

 $\triangleright$  Classes armazenadas e compiladas em um mesmo diretório são consideradas como pertencentes a um mesmo pacote : pacote default

# FIM

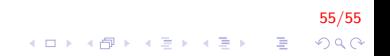